# **4.5.3 Plus, Minus & Koffer**

#### **Jana York 1**

<sup>1</sup>Rehabilitationswissenschaften, Technische Universität Dortmund, Dortmund, Germany

# **Ziel**

Veranstaltung reflektieren

**Sozialform und Gruppengröße** Kleingruppe, Plenum

# **Taxonomie**

auditiv, visuell

# **Material**

Vorbereitete Plus-, Minus- und Koffericons, Material zur Visualisierung wie Papier, Moderationskarten, Flipchart, Stifte, Tafel, Kreide, Whiteboard

# **Zeitumfang**

10 Minuten

# **Durchführung**

- 1. Bevor die Teilnehmenden eintreffen, wird je ein Plus-, Minus- oder Koffericon als Zettel umgedreht auf den Platz gelegt.
	- Plus: Das hat mir gut gefallen.
	- Minus: Das hat mir nicht so gut gefallen.
	- Koffer: Das nehme ich mit.
- 2. Die Teilnehmenden werden aufgefordert, die Zettel umzudrehen und ein Feedback entsprechend des Icons zu geben.
- 3. Das Feedback wird visualisiert und verbalisiert.

# **Variationen**

- Alle Teilnehmenden bearbeiten alle drei Icons gemeinsam.
- Das Feedback wird anonym abgegeben.

# **Weiterarbeit**

Clustermethode (s. Kapitel Methoden zur Ideensammlung und Diskussion)

# **Zum Nachlesen**

Bathen, Dirk (2018). Feedback einholen: Tipps und Tools für einen guten Workshop-Abschluss. Online verfügbar unter: [https://komfortzonen.de/feedback-tipps-tools-workshop-abschluss/](http://komfortzonen.de/feedback-tipps-tools-workshop-abschluss/) [letzter Zugriff: 05.05.2022].

**Citation note:** York J. 4.5.3 Plus, Minus & Koffer. In: Pferdekämper-Schmidt, Anne; Sartor, Teresa; Wilkens, Leevke; York, Jana (2022). Inklusionsorientiert Lehren und Lernen: Methodenkatalog für den Hochschulkontext. Dortmund: Publisso. Dortmund: PUBLISSO; 2022-. DOI: 10.17877/DE290PB2-55

#### **Copyright:** © 2022 Jana York

This is an Open Access publication distributed under the terms of the Creatice Commons Attribution-NonCommercial-NoDerivatives 4.0 International. See license information at https://creativecommons.org/licenses/by-nc-nd/4.0/

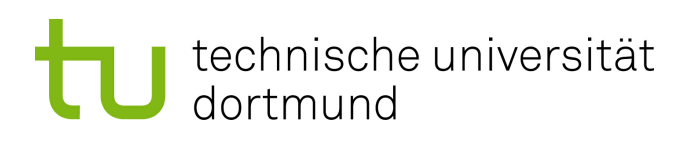

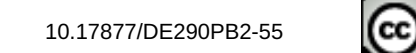

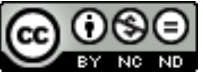